Subject: The I/O bandwidth controller: dm-ioband Performance Report Posted by [Ryo Tsuruta](https://new-forum.openvz.org/index.php?t=usrinfo&id=2293) on Mon, 25 Feb 2008 10:29:14 GMT [View Forum Message](https://new-forum.openvz.org/index.php?t=rview&th=5548&goto=27733#msg_27733) <> [Reply to Message](https://new-forum.openvz.org/index.php?t=post&reply_to=27733)

Hi All,

I report new results of dm-ioband bandwidth control test. The previous test results were posted on Jan 25.

I've got really good results as well as the last report. dm-ioband works well with Xen virtual disk.

I also announce that dm-ioband website has launched. The patches, the manual, the benchmark results and other related information are available through this site. Please check it out:

http://people.valinux.co.jp/~ryov/dm-ioband/

Bandwidth control on a per partition basis

==========================================

Test procedure

--------------

o Prepare three partitions sda11, sda12 and sda13.

 o Create three ioband devices ioband1, ioband2 and ioband3 on each partition respectively.

o Give weights of 40, 20 and 10 to each ioband device respectively.

 o Run 50, 100 and 200 processes issuing random read/write direct I/O with 4KB data on each ioband device at the same time respectively.

o Count up the number of I/Os which have done in 60 seconds.

 o For comparison, do this test under different conditions. The conditions are:

- Direct access to the physical devices without dm-ioband.

- Give weights in equal proportion to each ioband devices.

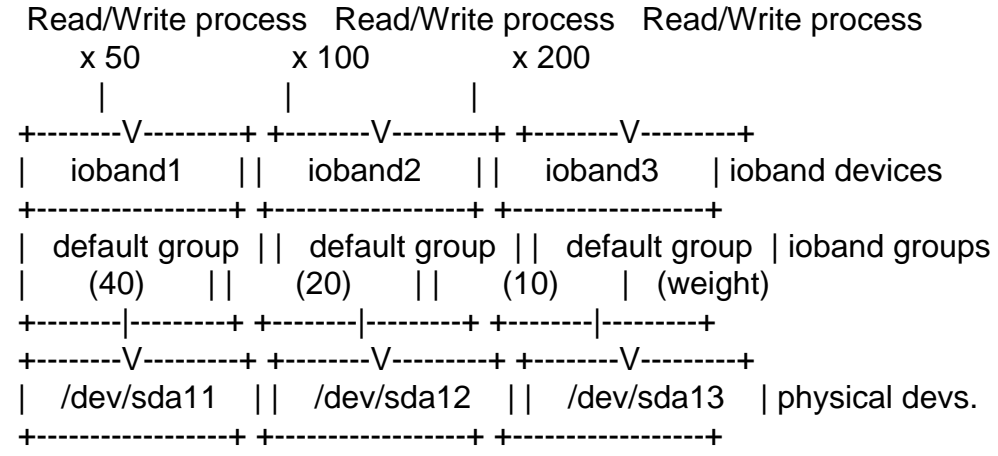

**Results** 

## Direct access without dm-ioband

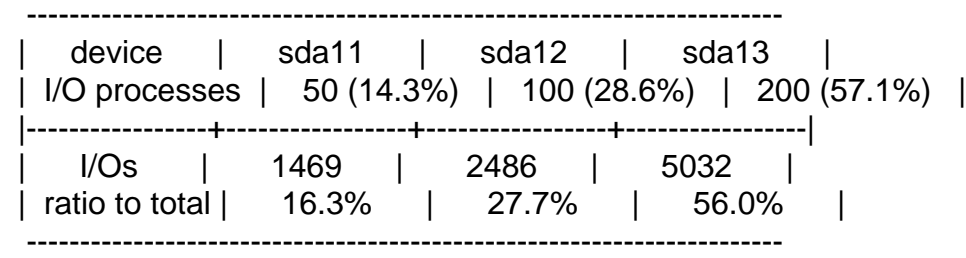

## Weights in inverse proportion to the number of processes

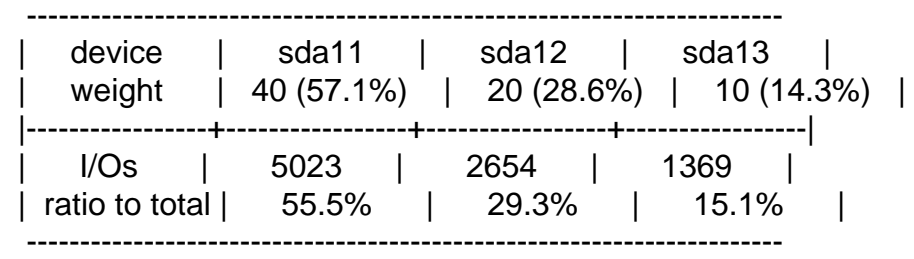

## Weights in equal proportion

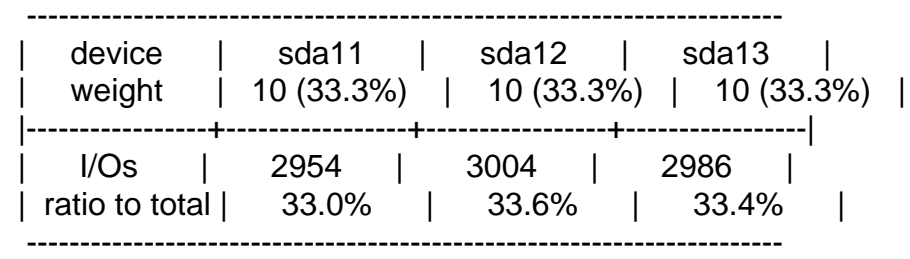

## Bandwidth control on a per logical volume basis

===============================================

## Test procedure

### --------------

-------

- o Prepare two partitions sda11 and sdb11.
- o Create a volume group with the two partitions.
- o Create two striped logical volumes on the volume group.
- o Give weights of 20 and 10 to lv0 and lv1 respectively.
- o Run 128 processes issuing random read/write direct I/O with 4KB data on each ioband device at the same time respectively.
- o Count up the number of I/Os which have done in 60 seconds.

#### Block diagram

-------------

Read/Write process x 128 Read/Write process x 128 | |

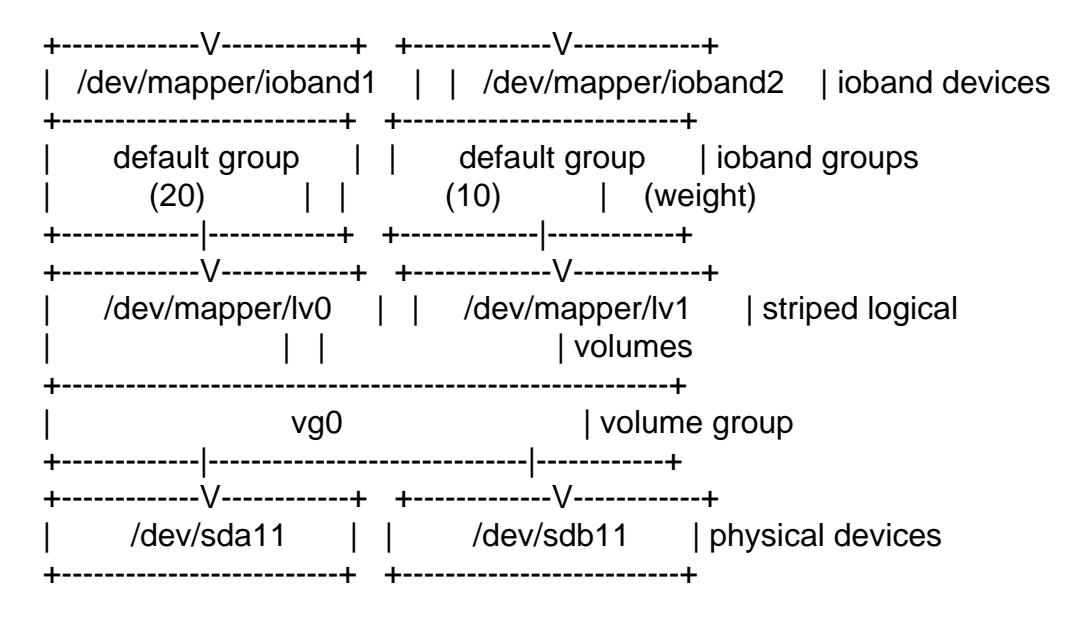

### Result

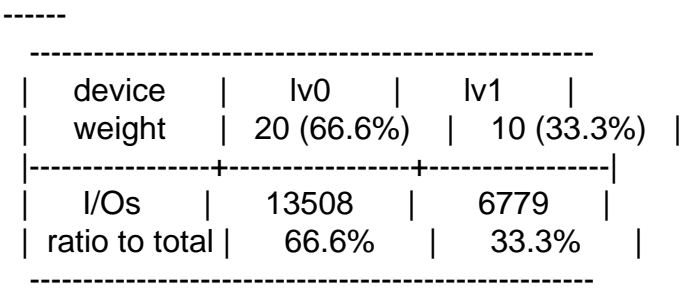

# Bandwidth control on a per Xen virtual block device basis

=========================================================

# Test procedure

--------------

- o Prepare two partitions sda11 and sda12.
- o Create two ioband devices ioband1 and ioband2 on each partition respectively.
- o Give weight of 20 and 10 to each ioband device respectively.
- o Create two virtual machines that using the ioband device as Xen virtual machine's disk.
- o Run 128 processes issuing random read/write direct I/O with 4KB data on each virtual machine at the same time respectively.
- o Count up the number of I/Os which have done in 60 seconds.

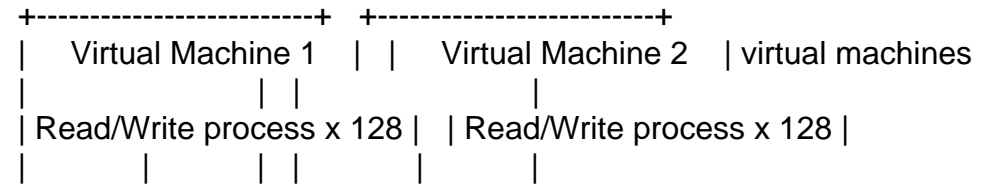

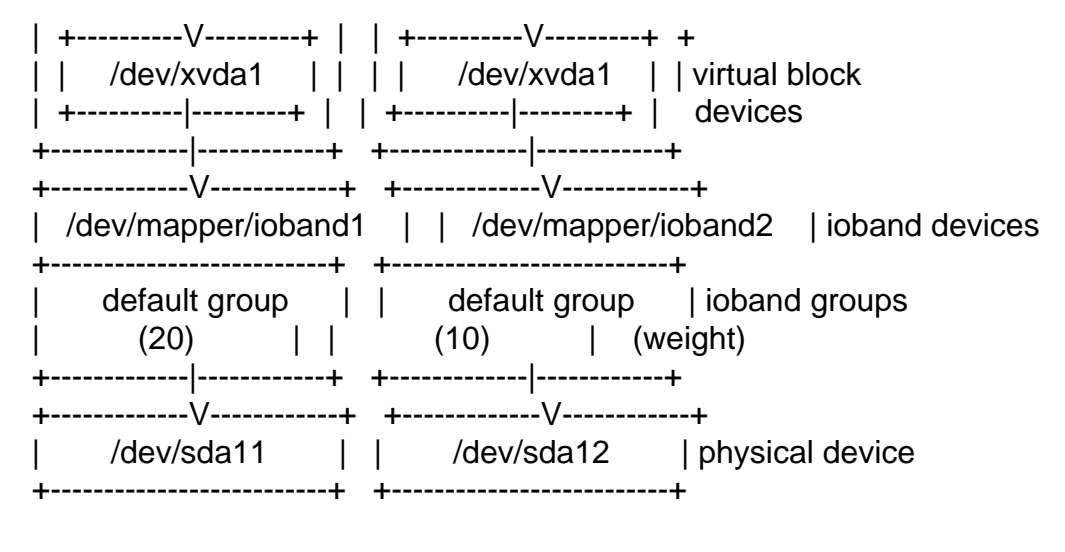

## Result

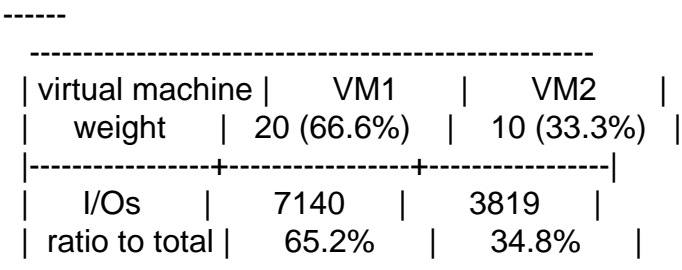

-----------------------------------------------------

Bandwidth control on a per Xen virtual block device basis

=========================================================

## Test procedure

--------------

- o Prepare one partition sda11.
- o Create two files on sda11 to use as virtual machine's disks.
- o Create an ioband devices on sda11.
- o Create two virtual machines that using the prepared files as Xen virtual machine's disk.
- o Create two extra ioband-groups on ioband1, the first is of process tapdisk1 and the second is of process tapdisk2.
- o Run 128 processes issuing random read/write direct I/O with 4KB data on each virtual machine at the same time respectively.
- o Count up the number of I/Os which have done in 60 seconds.

 +--------------------------+ +--------------------------+ Virtual Machine 1 | | Virtual Machine 2 | virtual machines | | | | | Read/Write process x 128 | | Read/Write process x 128 | | | | | | | | +----------V---------+ | | +----------V---------+ +

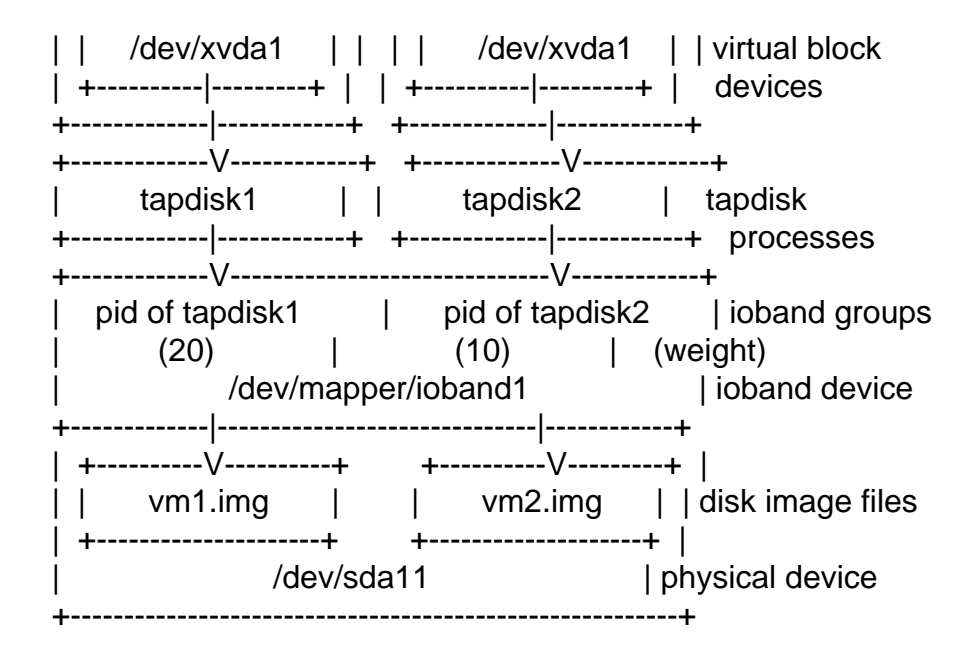

Result ------

> ----------------------------------------------------- | virtual machine | VM1 | VM2 | | weight | 20 (66.6%) | 10 (33.3%) | |-----------------+-----------------+-----------------| | I/Os | 7486 | 3895 | | ratio to total | 65.8% | 34.2% | -----------------------------------------------------

Thanks, Ryo Tsuruta

Containers mailing list Containers@lists.linux-foundation.org https://lists.linux-foundation.org/mailman/listinfo/containers

\_\_\_\_\_\_\_\_\_\_\_\_\_\_\_\_\_\_\_\_\_\_\_\_\_\_\_\_\_\_\_\_\_\_\_\_\_\_\_\_\_\_\_\_\_\_\_

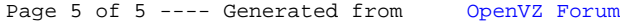